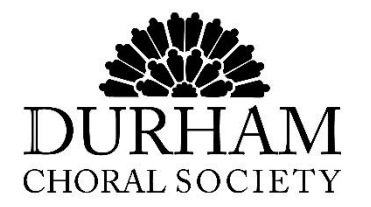

## **Durham Choral Society**

Registered Charity No 514557

# Use of Cookies

### **What are 'cookies'?**

'Cookies' are small text files that are stored by the browser (for example, google Chrome, Apple Safari) on your computer or electronic device. They allow websites to 'remember' you so that they can store things like user preferences and make the website quicker and easier for you to use. Without cookies, many things on websites would not be able to work.

A visit to a page on the Durham Choral Society website may generate the following types of cookie:

- Registration and preferences cookies
- Functional cookies
- Anonymous analytics cookies
- Anonymous advertising cookies.

#### **Registration and preferences cookies**

When you register with the website, it may generate cookies that let us know whether you have contacted us via online forms and other interactive features.

#### **Functional cookies**

These cookies affect the functions of the site such as videos and slideshows. If you are unable to see the moving content on the site, please check your browser cookie settings.

#### **Anonymous analytics cookies**

Every time someone visits our website, software provided by other organisations (e.g Google Analytics) generate 'anonymous analytics cookies'.

These cookies can tell us whether or not you have visited the site before. Your browser will tell us if you have these cookies and, if you don't, we generate new ones. This allows us to track how many individual users we have, and how often they visit the site. We use them to gather statistics, for example, the number of visits to a

page, to help us identify if visitors would benefit from more information on a particular area.

#### **Anonymous advertising cookies**

DCS does not generally accept adverts on its site. If we ever do, these cookies will allow us to know how many people have seen or clicked on an advert on the DCS website. We also use cookies to help us use targeted advertising. We may also combine these cookies with data provided by other organisations (Google Analytics and Google Adwords) to target our advertising elsewhere on the internet.

#### **How do I turn cookies off?**

It is usually possible to stop your browser accepting cookies, or to stop it accepting cookies from a particular website. This can be done in your browser's settings.

All modern browsers allow you to change your cookie settings. You can usually find these settings in the 'setting', 'options' or 'preferences' menu of your browser. To understand these settings, the 'Help' option in your browser may provide useful details.

#### **Useful links**

You can find out more about cookies and their use on the internet from [www.allaboutcookies.org](http://www.allaboutcookies.org/) .

#### **Document history**

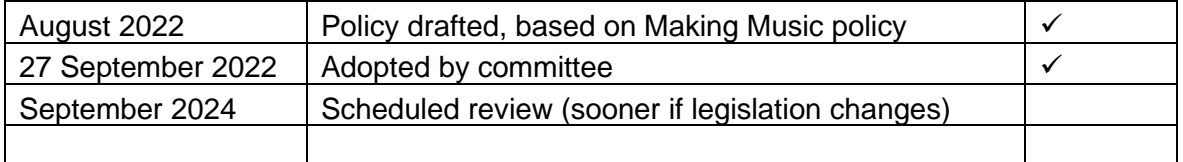